**If your thesis is written in English, use this cover page and ensure all information is written in English. The layout and design of the cover page should not be modified in any way (do not change the font, capitalize, or change font size, do not add information, do not add a logo, etc.).**

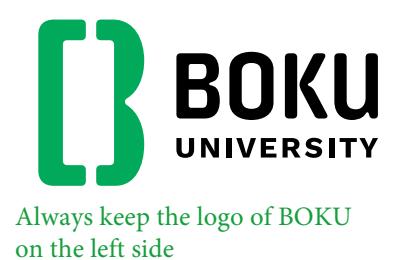

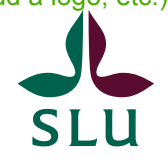

Sveriges lantbruksuniversitet Swedish University of Agricultural Sciences

# Master Thesis

### This is a sample for the overall layout of the cover page. The title should be concise, to fit on max. 3 lines

Title: Aptos regular 20 pt

submitted by been awarded, e.g. your bachelor title (BSc, BA). Student EXEMPLARY, BSc in the framework of the international Master programme Environmental Sciences – Soil, Water and Biodiversity in partial fulfilment of the requirements for the academic degree **Master of Science**  $\frac{\text{Check the degree you will be}}{\text{awarded in your curriculum}}$ (i.e. Diplom-Ingenieurin). Vienna, Month 202# Supervisors Univ.Prof.<sup>in</sup> DI<sup>in</sup> Dr.<sup>in</sup> Helen Helpful Institute of Soil Research Department of Soil Sciences University of Natural Resources and Life Sciences, Vienna Assoc.Prof. Peter Supportive, MA, PhD Section for Ecology and Biodiversity Swedish University of Agricultural Sciences Co-supervisors Dr. Emma Engaged, MSc Institute of Methods and Statistics Department of Diversity and Plurality University of Natural Resources and Life Sciences, Vienna Chris Creative, MSc, PhD Institute of Biodiversity Conversation Department of Environmental Protection Swedish University of Agricultural Sciences Author: Aptos regular 16 pt Name of master programme: Aptos regular 16 pt Academic title: Aptos regular 16 pt (Co-)Supervisor(s): Aptos regular 10 pt Include the academic degree(s) you have already This degree also needs to be listed in BOKUonline. awarded in your curriculum (DI or MSc?). Note: 'Diplom-Ingenieur' is not translated, so keep the German wording. If you identify as a woman, we recommend that you gender it The city is always Insert the month and year in which you 'Vienna', i.e. the seat of BOKU. submit the thesis Check the exact wording of your Masters programme in the curriculum.

Look up the title and degree(s) of your BOKU supervisor(s) in the FIS (https://forschung.boku.ac.at/fis) Look up the wording of the name of the institute and department on the BOKU website to ensure that you use the correct English names. Include the full English name of the universities.

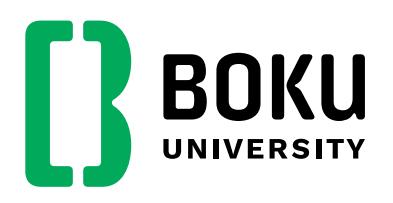

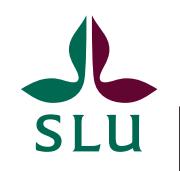

Sveriges lantbruksuniversitet Swedish University of Agricultural Sciences

# Master Thesis

## This is a sample for the overall layout of the cover page. The title should be concise, to fit on max. 3 lines

submitted by

### Student EXEMPLARY, BSc

in the framework of the international Master programme

#### Environmental Sciences – Soil, Water and Biodiversity

in partial fulfilment of the requirements for the academic degree

#### Master of Science

Vienna, Month 202#

**If you include one or two (co-)supervisors, please use this page**

**If you include three or four (co-)supervisors, please use the previous page**

#### Supervisor Co-supervisor

Univ.Prof.<sup>in</sup> DI<sup>in</sup> Dr.<sup>in</sup> Helen Helpful Institute of Layout and Typography Department of Design University of Natural Resources and Life Sciences, Vienna

Assoc.Prof. Peter Supportive, MA, PhD Section for Ecology and Biodiversity Swedish University of Agricultural Sciences

Please always list the BOKU (co-)supervisors on the left, i.e. underneath the BOKU logo